Multigrow Installation Manual and User Guide can be accessed through Autogrow Device Management System under the Help Tab

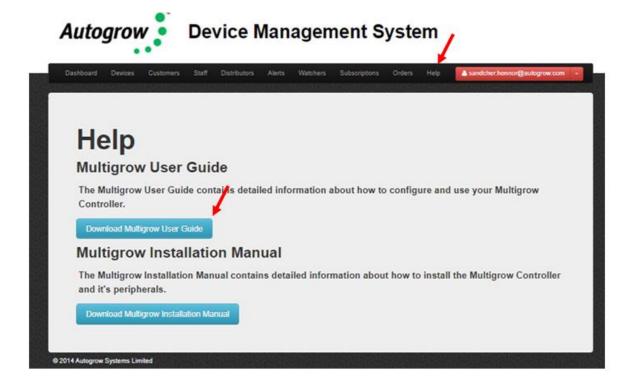